, tushu007.com

## $<<$ Office $>>$

 $<<$  Office  $>$ 

- 13 ISBN 9787502758615
- 10 ISBN 7502758615

出版时间:2004-11

页数:247

字数:382000

extended by PDF and the PDF

http://www.tushu007.com

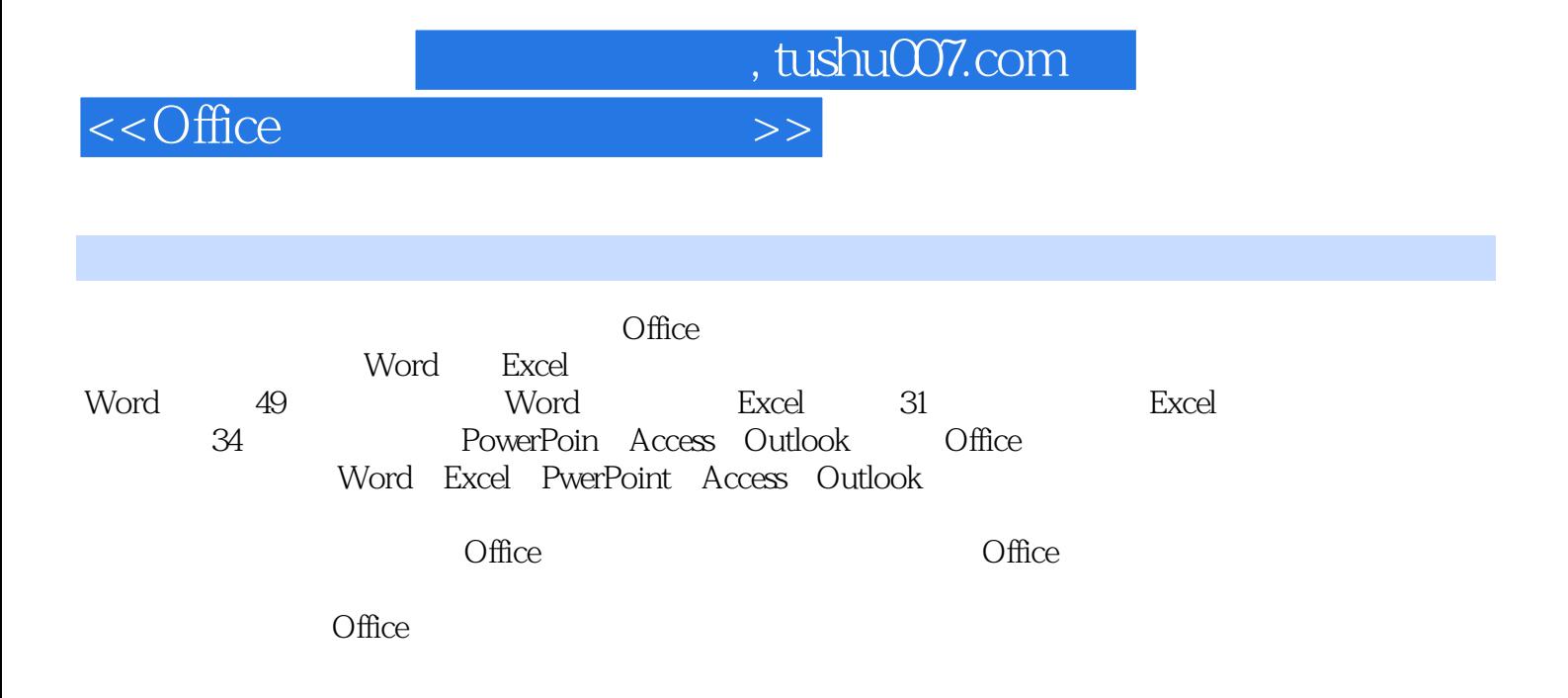

*Page 3*

 $\frac{11}{4}$   $\frac{12}{15}$   $\frac{12}{15}$   $\frac{13}{16}$   $\frac{14}{16}$  $\frac{a}{15}$  " $\frac{a}{16}$  " $\frac{a}{16}$  16 (Symbo1 17 18 19 20 Word  $21$   $22$  $23$  Word  $202$   $24$  Word  $25$  $26$  27 Word  $28$ 29 30 31 Word AutoCAD 32  $\frac{33}{37}$  33  $\frac{34}{38}$  35  $\frac{35}{39}$  $36$  37  $37$   $38$   $39$ 40 41 " " 42 43 44 Word \* \* \* 45 46 47 Word 48 49 Word Excel 50 51 52 Excel 53 53  $54$  55  $55$  56 57  $57$ 58 59 60 61 Excel 62 62  $\begin{array}{cccc}\n59 & & 60 & & 61 \text{ Excel} \\
63 & & & 64 & & 65\n\end{array}$ 66 Excel Word 67 68 Excel 69  $73$   $70$   $74$   $75$   $72$   $76$ 技巧 73 快速粘贴函数 技巧 74 用记录单添加记录 技巧 75 合并计算 技巧 76 为工资表画折线图 技巧 77  $78$   $79$   $79$   $80$  Excel  $HTML$  81 82 技巧 83 为幻灯片插入背景音乐 技巧 84 在PowerPoint中播放Flash动画 技巧 85 为幻灯片建立"超级链 "  $86$   $87$   $87$   $88$  PowerPint 89 PowerPint 20 **89 RowerPint** 91 PowerPint 92 Word Access 93 Word 调用Access的数据 技巧 94 将Access数据输出到Word文档中 技巧 95 隐藏Access表中的数据 技巧 96 Access 97 Access 97 Access 98 Access 99 Access 99 Access 99 Access 99 Access 99 Access 99 Access 99 Access 99 Access 99 Access 99 Access 99 Access 99 Access 99 Access 99 Access 99 Access 99 Access 99 Access 99 Access 99 Ac Access and the contract of the Access and the Access and the Access and the Access and the Access and the Access and the Access and the Access and the Access and the Access and the Access and the Access and the Access and 换Outlook数据库自带的按钮图像 技巧 102 在Outlook中对项目进行分组 技巧 103 用Outlook联系人作 https://www.filooker.com/doutlook/hot/search-search-search-search-search-search-

Word  $1$   $2$   $3$   $4$  $\frac{1}{2}$  ,  $\frac{1}{2}$  ,  $\frac{1$  $8^{\circ}$  Ctrl+Z" 9 10

106 Outlook 107 Outlook 108 108 巧设Outlook帮您快速发送邮件 技巧 109 将Excel的名称和地址导出到Outlook 技巧 110 将Outlook联系 Excel 111 Word Excel 112 Word Excel 113 Word PowerPoint 114 114 A Word B Word C Excel **D** PowerPoint **E** Access F Outlook

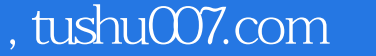

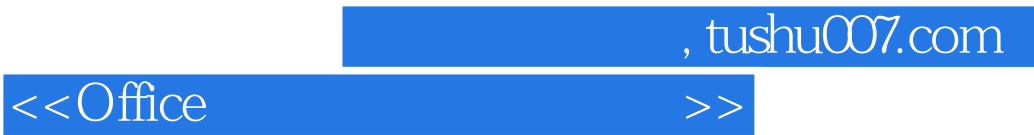

本站所提供下载的PDF图书仅提供预览和简介,请支持正版图书。

更多资源请访问:http://www.tushu007.com